## *Los Primeros Puntos A Considerar En El Espacio Del Aula Virtual En La Plataforma Moodle.*

El estudiante debe ver al inicio del espacio curricular ordenado y con toda

la información necesaria para responder a sus inquietudes. Por ejemplo los

nombres y la presentación del/los docente/s, el Programa, lo/s objetivos y

condiciones.

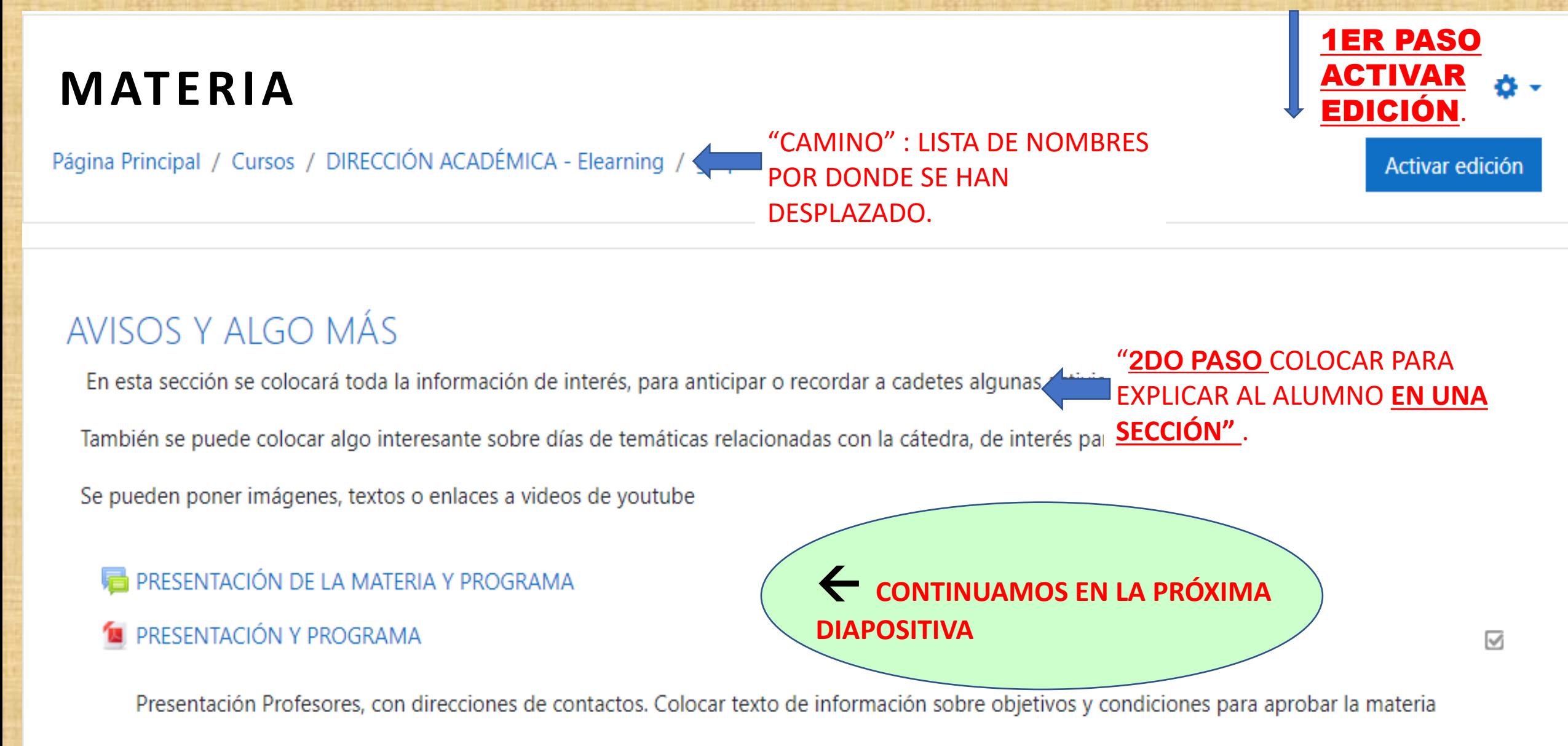

## **MATERIA**

Página Principal / Cursos / DIRECCIÓN ACADÉMICA - Elearning / g

## **AVISOS Y ALGO MÁS**

En esta sección se colocará toda la información de interés, para anticipar o recordar a cadetes algunas actividades.

También se puede colocar algo interesante sobre días de temáticas relacionadas con la cátedra, de interés para trabajar, etc.

Se pueden poner imágenes, textos o enlaces a videos de youtube

PRESENTACIÓN DE LA MATERIA Y PROGRAMA

**M** PRESENTACIÓN Y PROGRAMA

Presentación Profesores, con direcciones de contactos. Colocar texto de información sobre objetivos y condiciones para aprobar la materia

**CAMINO** 

 $\triangledown$ 

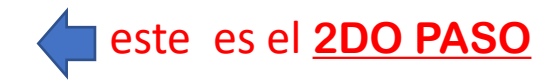

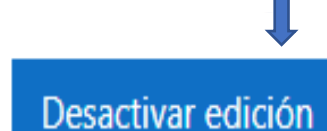

**EDICIÓN** 

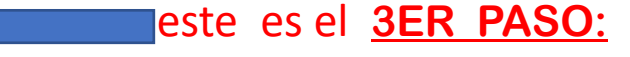

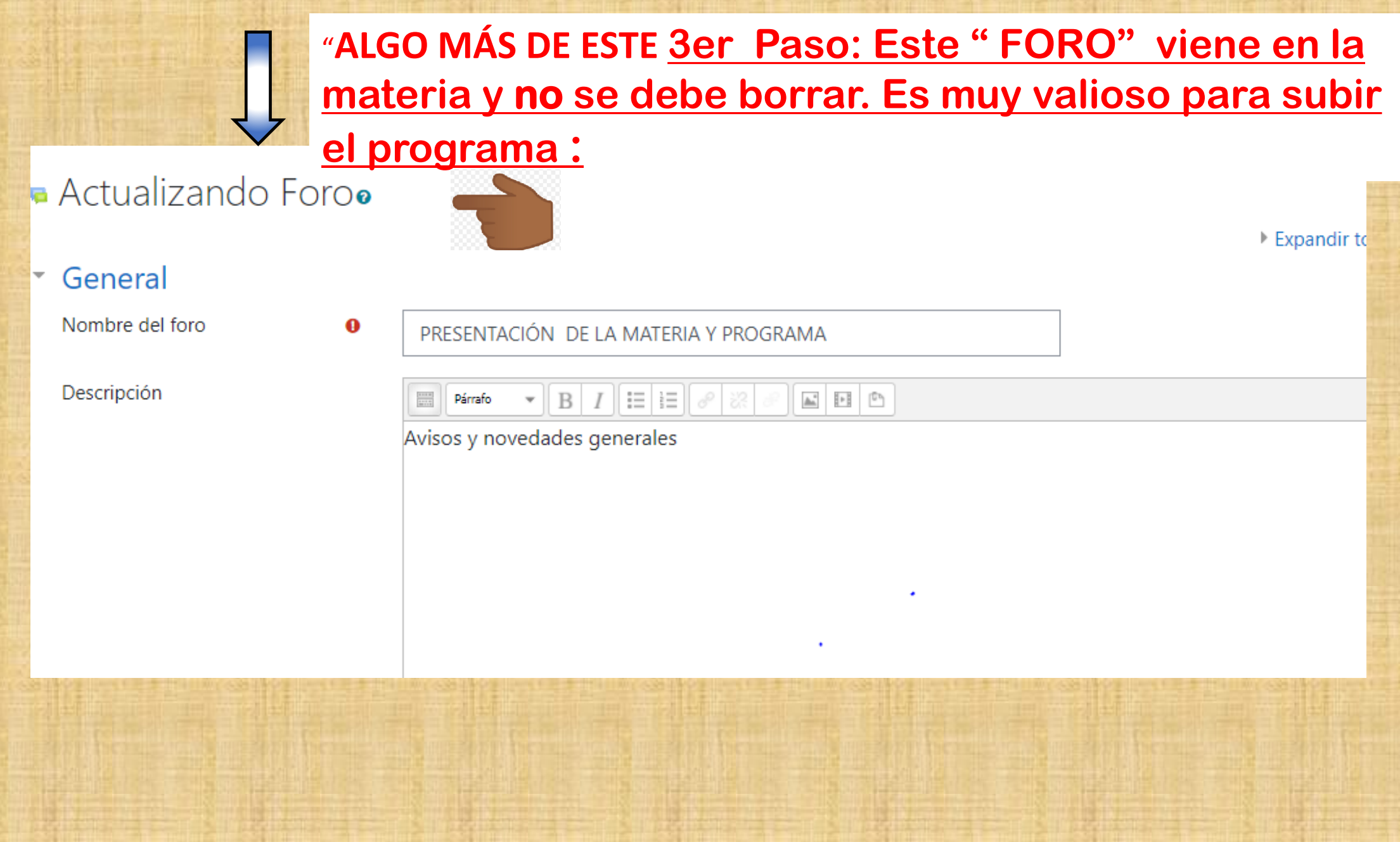

## **Una etiqueta**

*Permite separar UNIDADES, CONTENIDOS : ej la TEORÍA de la parte PRÁCTICA, etc.*